## **Issues**

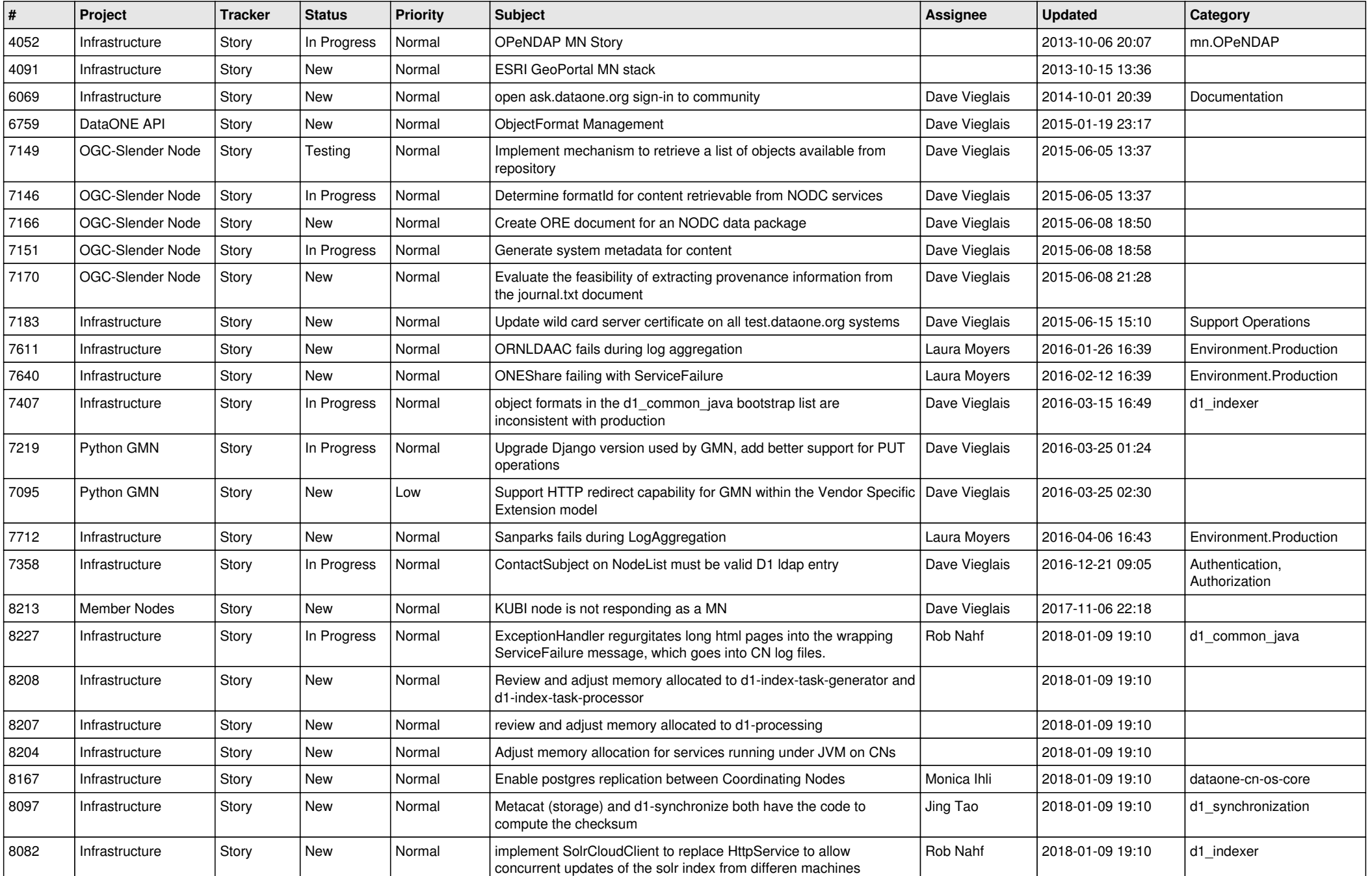

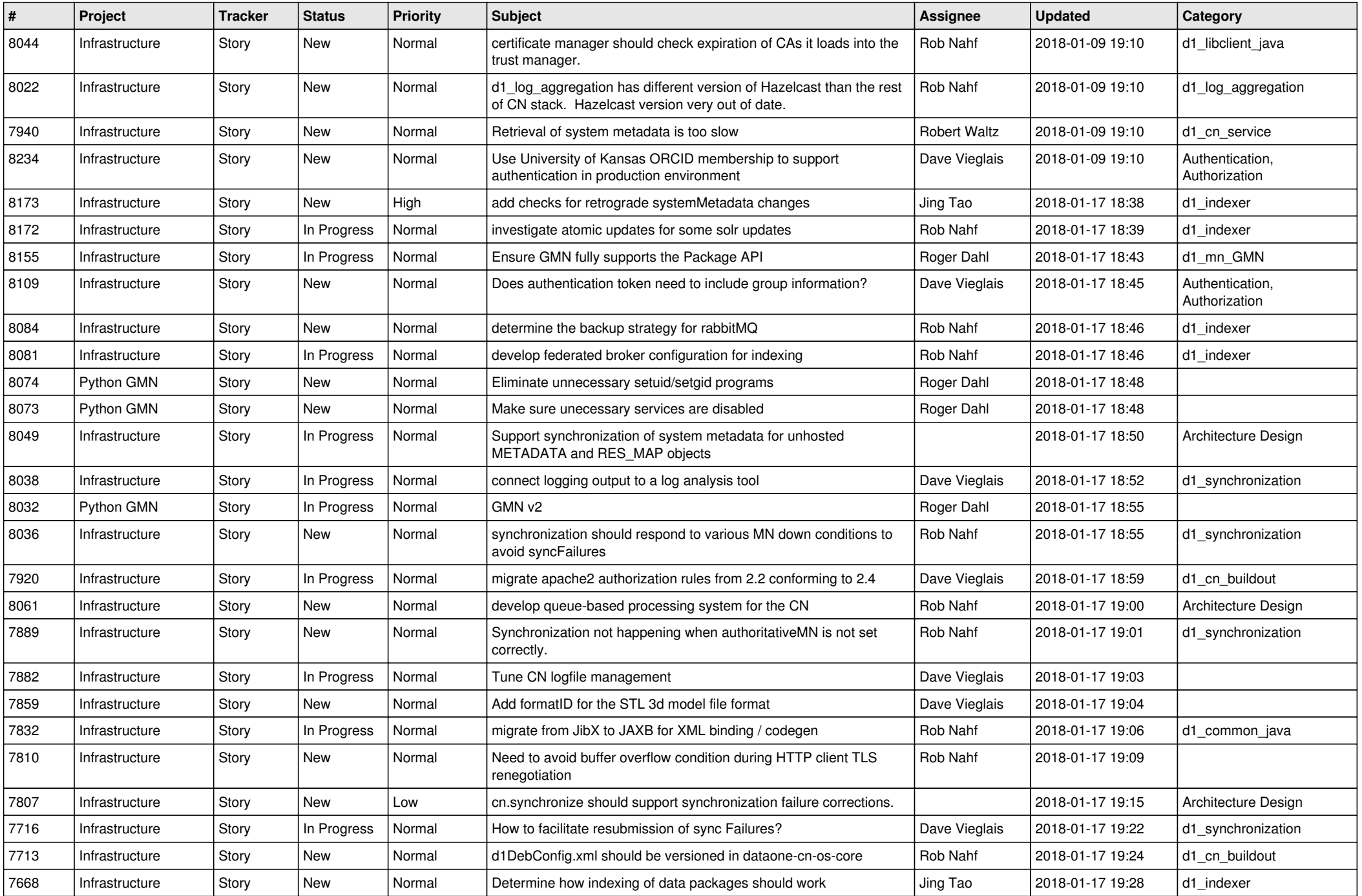

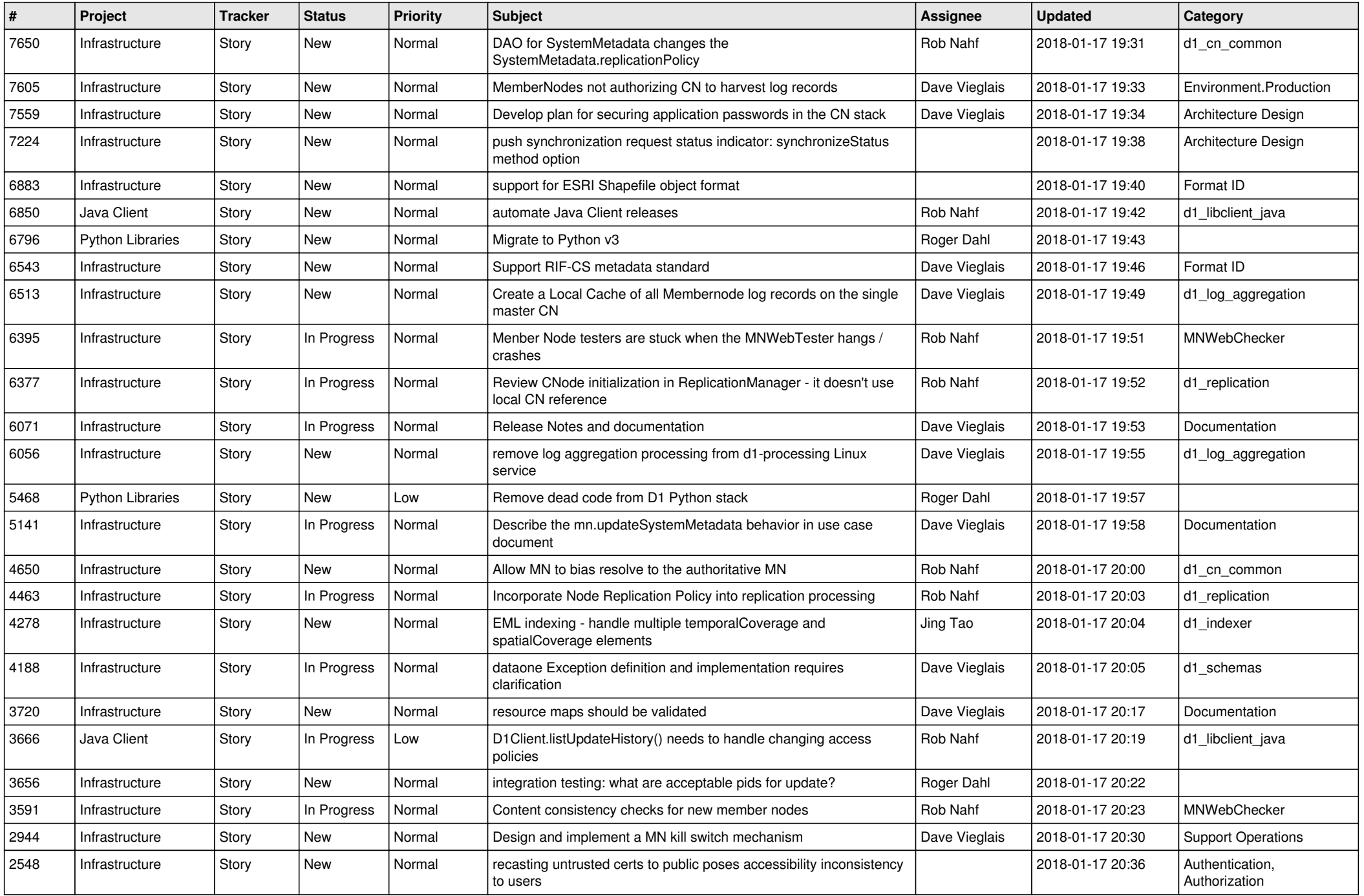

![](_page_3_Picture_502.jpeg)

![](_page_4_Picture_580.jpeg)

![](_page_5_Picture_534.jpeg)

![](_page_6_Picture_557.jpeg)

![](_page_7_Picture_557.jpeg)

![](_page_8_Picture_580.jpeg)

![](_page_9_Picture_529.jpeg)

![](_page_10_Picture_549.jpeg)

![](_page_11_Picture_550.jpeg)

![](_page_12_Picture_594.jpeg)

![](_page_13_Picture_571.jpeg)

![](_page_14_Picture_547.jpeg)

![](_page_15_Picture_546.jpeg)

![](_page_16_Picture_484.jpeg)

![](_page_17_Picture_484.jpeg)

**...**